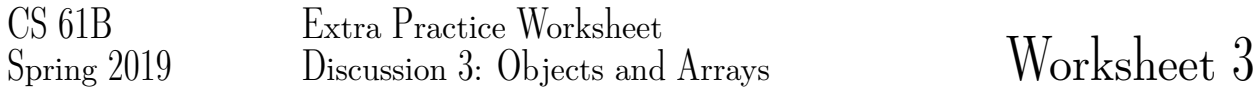

# 1 Loading and Riding

Given the following lines of code, comment out the lines which are examples of overloading, overriding, or errors, and specify each one.

### Solution:

```
class Library{
    int add(int a,int b)
    float add(float a,int b) //overloading
    float add(int a ,float b) //overloading
    void add(float a) //overloading
    int add(int a) /overloading
    void add(int a) //error conflict with the method int add(int a)
}
class BookDetails {
  String title;
  setBook(String title){}
}
class ScienceBook extends BookDetails {
  setBook(String title){} //overriding
  setBook(String title, String publisher,float price){} //overloading
}
```
## 2 Reversing Arrays

1. Write code to reverse an array *iteratively*

```
public static void reverse (int [] arr) {
     for(int i = 0, i < \frac{1}{1+1} {
       int temp = \frac{1}{1}arr[ ] = arr[ ];
       arr[ ] = ;
     }
  }
Solution:
  public static void reverse (int [] arr) {
     for(int i = 0, i < arr.length / 2, i++) {
```

```
int temp = arr[i];
       arr[i] = arr[arr.length-i-1];arr[arr.length-i-1] = temp;}
}
```
2. Write code to reverse an array *recursively*

```
public static void reverse (int [] arr) {
      reverseHelper( _______, 0, ________________________)
   }
   static void reverseHelper(int[] arr, int beg, int end) {
      if( )int temp = \frac{1}{1}arr[ ] = arr[ ] ] = arr[ ];
          \arf \frac{1}{2} = \frac{1}{2} = \frac{1}{2} ;
           \mathcal{L}^{\text{max}} ; and \mathcal{L}^{\text{max}} ; and \mathcal{L}^{\text{max}} ;
           ;
                                ;
      }
   }
Solution:
   public static void reverse (int [] arr) {
      reverseHelper(arr, 0, arr.length - 1)
   }
   static void reverseHelper(int[] arr, int beg, int end){
      if(beg < end)int temp = arr[beg];
          arr[beg] = arr[end];arr[end] = temp;beg++;
          end--;
         reverseHelper(arr, beg, end);
      }
   }
```
# 3 Confusing Constructors

What is the output of the following program after we execute the main method?

```
public class Confusing {
   private Confusing(Object o) {
       System.out.println("Data Structures");
   }
   private Confusing(double[] dArray) {
       System.out.println("Algorithms");
   }
   public static void main(String[] args) {
       double[] array = new double[4];
       IntList list = IntList. list(array);
       Confusing Ell = new Confusing(array);
       Confusing Mow = new Confusing (list);
       Confusing Shub = new Confusing(null);
   }
}
```
#### Solution:

Algorithms

Data Structures

Algorithms

When we we make the call Confusing Shub = new Confusing (null)

Java recognizes that both constructor methods are capable of carrying out the construction of a Confusing object. The constructor Confusing(Object) accepts any parameter passed to Confusing(double[]), so Confusing(Object) is less specific. (Every double array is an Object, but not every Object is a double array). The compiler, therefore, selects the most "specific" overloading chooses the second constructor.